Unpooled two-sample  $T^2$ 

Displays for Statistics 5401/8401

Lecture 11

September 30, 2005

Christopher Bingham, Instructor

612-625-1024, kb@umn.edu 372 Ford Hall

Class Web Page

http://www.stat.umn.edu/~kb/classes/5401

 $\odot$  2005 by Christopher Bingham

Parameter vector is  $\theta = \mu_1 - \mu_2$ Estimate vector is  $\hat{\theta} = \overline{x_1} - \overline{x_2}$ 

• Unpooled estimate of  $V[\hat{\theta}]$  is  $\hat{V}[\hat{\theta}] = \hat{V}[\overline{x_1}] + \hat{V}[\overline{x_2}] = (1/n_1)S_1 + (1/n_2)S_2$ where  $S_1$  and  $S_2$  are (unbiased) sample variance matrices.

 $\hat{V}[\hat{\theta}]$  is an unbiased estimate of  $V[\hat{\theta}]$ 

•  $T^2 = T_{\text{unpooled}}^2 = (\overline{\mathbf{x}_1} - \overline{\mathbf{x}_2})^2 \widehat{\mathsf{V}}[\widehat{\mathbf{\Theta}}]^{-1}(\overline{\mathbf{x}_1} - \overline{\mathbf{x}_2})$ =  $(\overline{X_1} - \overline{X_2})'$   $(n_1^{-1}S_1 + n_2^{-1}S_2)^{-1}(\overline{X_1} - \overline{X_2})$ tests  $H_0$ :  $\theta = \mu_1 - \mu_2 = 0$ 

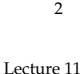

September 30, 2005

## Classical (pooled) Hotelling's 2 sample  $T^2$

In the special case when  $\Sigma_1 = \Sigma_2 = \Sigma$ 

$$
\sqrt{[x_1 - x_2]} = (1/n_1 + 1/n_2) \Sigma = K \Sigma ,
$$
  
where  $K = 1/n_1 + 1/n_2 = (n_1 + n_2) / (n_1 n_2)$ .

Now you can estimate  $\Sigma$  by the pooled variance matrix

$$
\hat{\Sigma} = S_{pooled} = \frac{(n_1 - 1)S_1 + (n_2 - 1)S_2}{(n_1 - 1) + (n_2 - 1)}
$$
  
= 
$$
\frac{(n_1 - 1)S_1 + (n_2 - 1)S_2}{n_1 + n_2 - 2} = \frac{f_{e_1}S_1 + f_{e_2}S_2}{f_e}
$$
  
with  $f_e = f_{e_1} + f_{e_2} = n_1 + n_2 - 2$ .

 $S<sub>1</sub>$  and  $S<sub>2</sub>$  are the unbiased sample covariance matrices from the two samples. Because  $\Sigma_1 = \Sigma_2 = \Sigma$ ,  $\hat{\Sigma}$  is <u>unbiased</u>:,

$$
E[\hat{\Sigma}] = E[S] = (f_{e_1} \Sigma + f_{e_2} \Sigma) / (f_{e_1} + f_{e_2}) = \Sigma
$$

 $\overline{4}$ 

Statistics 5401

Lecture 11

September 30, 2005

Statistics 5401

• With large  $n_1$  and  $n_2$ , the null distribution of  $T_{unposed}^2 \cong \chi_p^2$ . Thus the test of  $\mu_1$  =  $\mu_2$  is

"reject when  $T_{unpooled}^2 > \chi_p^2(\alpha)$ "

You don't need normality, although the further from multivariate normal, the larger the  $n_i$  must be for the  $\chi_p^2$ approximation to "work as advertised."

- Even with normal  $\mathbf{x}_1$  and  $\mathbf{x}_2$ , and  $\mathbf{\Sigma}_1 = \mathbf{\Sigma}_2$ , when  $n_1 \neq n_2$ ,  $T_{unpooled}^2$  is *not*  $((pf_e)/(f_e - p + 1))F_{p,f_e-p+1},$ although using  $((pf_e)/(f_e-p+1))F_{p,f_e-p+1}(\alpha)$ to decide significance may "work" better than using  $\chi^2_{\rm s}(\alpha)$ .
- Unpooled  $T^2 \neq$  "classical" pooled twosample T<sup>2</sup> except when  $n_1 = n_2$ .

 $\overline{3}$ 

Statistics 5401 Lecture 11 September 30, 2005

dent random samples  $\left\{\textbf{x}_{_{i1}}\right\}_{1\leq i\leq n_{_{1}}}$  and  $\left\{\textbf{x}_{_{i2}}\right\}_{1\leq i\leq n_{_{2}}}.$   $\quad$  <u>strong assumption</u> because it requires ' A A ioZ-

•  $f_e S_{\text{model}} = W_p(f_e, \Sigma)$ ,  $f_e = n_1 + n_2 - 2$  (equality of variances)  $= W(f, \Sigma)$ ,  $f = n + n - 2$  (oquality of variances) •  $S_{\text{model}}$  is independent of  $\overline{X}_1$  and  $\overline{X}_2$ .

Then the standard (pooled) two sample  $\overline{\phantom{a}}$ statistic to test H  $:$   $\mu$   $\mu$   $=$  O is

with the second loss of the second contract the second contract of the second contract of the second contract of the second contract of the second contract of the second contract of the second contract of the second contra ,我们就是一个人的人,我们就是一个人的人,我们就是一个人的人,我们就是一个人的人,我们就是一个人的人,我们就是一个人的人,我们就是一个人的人,我们就是一个人的人

$$
\hat{V}[\overline{x}_1 - \overline{x}_2]
$$
 = KS<sub>pooled</sub> = (1/n<sub>1</sub>+1/n<sub>2</sub>)S<sub>pooled</sub> • exactly the same variances  $\sigma_{11}$ , ...,  $\sigma_{nn}$ 

 $\mathcal{N}$  is the set of  $\mathcal{N}$  in the set of  $\mathcal{N}$  $(n-1)/(n-1)$  to get the "epocial" formula

$$
T_{pooled}^{2} = (n_{1}n_{2}/(n_{1}+n_{2}))(\overline{x_{1}}-\overline{x_{2}})S_{pooled}^{1}(\overline{x_{1}}-\overline{x_{2}})
$$
\n• 
$$
T_{pooled}^{2} = ((f_{e}p)/(f_{e}-p+1))F_{p,f_{e}-p+1}
$$
\n• 
$$
T_{pooled}^{2} = ((f_{e}p)/(f_{e}-p+1))F_{p,f_{e}-p+1}
$$
\n• 
$$
T_{pooled}^{2} = (p(n_{1}+n_{2}-2)/(n_{1}+n_{2}-p-1))F_{p,n_{1}+n_{2}-p-1}
$$
\n• 
$$
T_{pmodel}^{2} = (p(n_{1}+n_{2}-2)/(n_{1}+n_{2}-p-1))F_{p,n_{1}+n_{2}-p-1}
$$

5

Lecture 11 September 30, 2005

The problem of testing H : **u** =  ${\it Without}$  assuming that  ${\bf \Sigma}_{_1}$  =  ${\bf \Sigma}_{_2}$  is the  ${\bf \Sigma}_{_3}$  and  ${\bf \Sigma}_{_4}$  and  ${\bf \Sigma}_{_5}$  and  ${\bf \Sigma}_{_6}$  and  ${\bf \Sigma}_{_7}$  and  ${\bf \Sigma}_{_8}$  and  ${\bf \Sigma}_{_{6}}$  and  ${\bf \Sigma}_{_{7}}$  and  ${\bf \Sigma}_{_{8}}$  is the  ${\bf \Sigma}_{_{8}}$  and  ${\bf \Sigma}_{_{8}}$  an ither the complete that  $\Box$   $\Box$  is the complete the complete that is a set of the complete the complete the complete the complete the complete the complete three complete that is a complete the complete three complete th

When 
$$
\Sigma_1 \times \Sigma_2
$$
 and  $n_1 \times n_2$ ,  
\n $E[\hat{V}_{pooled}] = E[(1/n_1 + 1/n_2)S_{pooled}] \times V[\overline{X}_1 - \overline{X}_2]$ .  
\nThe pooled T<sup>2</sup> is not  $(f_p/(f_g - p + 1))F_{p,f_g - p + 1}$   
\nand not  $\chi_n^2$ , even in large samples.  
\n $\Sigma_1 \times \Sigma_2$  and  $\Sigma_3 \times \Sigma_3$  is - tabs (series), covariant) # by  
\n $2 \times \Sigma_4$  and  $\Sigma_5$  are  
\n*class (sets)* and *max (versicolor)*, covariant) *max (sets)*  
\n $2 \times \Sigma_5$  (versicolor), covariant) *max (exists)*  
\n $2 \times \Sigma_6$  (versicolor), covariant) *max (exists)*  
\n $2 \times \Sigma_7$  (versicolor), covariant) *max (exists)*  
\n $2 \times \Sigma_8$  (versicolor), covariant) *max (exists)*  
\n $2 \times \Sigma_9$  (versicolor), covariant) *max (exists)*  
\n $2 \times \Sigma_1$  (consistency)  
\n $2 \times \Sigma_2$  (consistency)  
\n $2 \times \Sigma_1$  (consistency)  
\n $2 \times \Sigma_2$  (consistency)  
\n $2 \times \Sigma_3$  (versicolor), covariant) *max (exists)*  
\n $2 \times \Sigma_1$  (consistency)  
\n $2 \times \Sigma_2$  (consistency)  
\n $2 \times \Sigma_1$  (consistency)  
\n $2 \times \Sigma_2$  (consistency)  
\n $2 \times \Sigma_1$  (consistency)  
\n $2 \times \Sigma_2$  (consistency)  
\n $2 \times \Sigma_1$  (consistency)  
\n $2 \times \Sigma_2$  (consistency)  
\n $2 \times \Sigma_1$  (consistency)  
\n $2 \times \Sigma_2$  (consistency)  
\n $2 \times \Sigma_1$  (consistency)  
\n $2 \times \Sigma_2$  (consistency)<

**But**, when 
$$
n_1 = n_2 = n
$$
,

\n
$$
\hat{V}_{unpooled} = (1/n_1)S_1 + (1/n_2)S_2
$$
\n
$$
= (2/n)S_{pooled} = \hat{V}_{pooled}
$$

\n
$$
\hat{V}_{nonbmodel} = \hat{V}_{pooled}
$$

\n
$$
\hat{V}_{nond}
$$

\n
$$
= (2/n)S_{pooled}
$$

\n
$$
= (2/n)S_{pooled}
$$

\n
$$
= (2/n)S_{pooled}
$$

\n
$$
= \hat{V}_{pooled}
$$

\n
$$
= \hat{V}_{pooled}
$$

\n
$$
= \hat{V}_{pooled}
$$

\n
$$
= \hat{V}_{pooled}
$$

\n
$$
= \hat{V}_{pooled}
$$

\n
$$
= \hat{V}_{pooled}
$$

\n
$$
= \hat{V}_{pooled}
$$

\n
$$
= \hat{V}_{pooled}
$$

\n
$$
= \hat{V}_{pooled}
$$

\n
$$
= \hat{V}_{pooled}
$$

\n
$$
= \hat{V}_{pooled}
$$

\n
$$
= \hat{V}_{pooled}
$$

\n
$$
= \hat{V}_{pooled}
$$

\n
$$
= \hat{V}_{pooled}
$$

\n
$$
= \hat{V}_{pooled}
$$

\n
$$
= \hat{V}_{pooled}
$$

\n
$$
= \hat{V}_{pooled}
$$

\n
$$
= \hat{V}_{pooled}
$$

\n
$$
= \hat{V}_{pmodel}
$$

\n
$$
= \hat{V}_{pmodel}
$$

\n
$$
= \hat{V}_{pmodel}
$$

\n
$$
= \hat{V}_{pmodel}
$$

\n
$$
= \hat{V}_{pmodel}
$$

\n
$$
= \hat{V}_{pmodel}
$$

\n
$$
= \hat{V}_{pmodel}
$$

\n
$$
= \hat{V}_{pmodel}
$$

\n
$$
= \
$$

•  $T_{\text{unmodified}}^2 = (X_1 - X_2)' (D_1^{-1}S_1 + D_2^{-1}S_2)^{-1} (X_1 - X_2)$  diff: differences of means  $\text{not } \Sigma$  =  $\Sigma$ . This provides a reason to  $\sum_{\text{cmd> two-tail}, f \in S}$  # two-tail P-values ra a contra de calactería de la contra de la contra de la contra de la contra de la contra de la contra de la c Provided todden to the collection of the collection of the collection of the collection of the collection of the collection of the collection of the collection of the collection of the collection of the collection of the c a series and the contract of the contract of the contract of the contract of the contract of the contract of the ▲●● Production Section 2019年12月20日 - 2019年12月20日 - 2019年12月20日 - 2019年12月20日 - 2019年12月20日 - 2019年12月20日 - 201

7

<sup>P</sup> % <sup>P</sup> iTP % < R--l ll<:l l l= are dearning with two muepens of the assumption that  $\mathbf{z}_1$  =  $\mathbf{z}_2$  is a <u>very</u>  $\mathbf{w}$  is a sumples  $\{ \mathbf{x}_{ij} \}_{1 \leq i \leq n}$  and  $\{ \mathbf{x}_{ij} \}_{1 \leq i \leq n}$ . Strong assumption because it requires <sup>8</sup> the contract of the contract of the contract of \_\_\_\_ 

- all the  $\mathbf{x}_{i,j}$ 's are MVN,  $\bullet$   $\sigma_{ii}^{(1)} = \sigma_{ii}^{(2)}$ , j = 1, ..., p  $(a + b)(a + b)$   $(a + b)(a + b)(a + b)$  $\left( \begin{array}{ccc} \Delta \end{array} \right)$  , and the set of  $\Delta$   $\mathbf{r}$  and  $\mathbf{r}$  and  $\mathbf{r}$  and  $\mathbf{r}$  and  $\mathbf{r}$  and  $\mathbf{r}$  and  $\mathbf{r}$  and  $\mathbf{r}$   $j = 1, ..., p$ ■ 图 1000 × 1000 × 1000 × 1000 × 1000 × 1000 × 1000 × 1000 × 1000 × 1000 × 1000 × 1000 × 1000 × 1000 × 1000 × 1 the contract of the contract of the contract of the contract of the contract of the contract of the contract of **N** International contract the contract of the contract of the contract of the contract of the contract of the contract of the contract of the contract of the contract of the contract of the contract of the contract of the
	- $\lambda$  and  $\lambda$  is the set of contract  $\lambda$  in the set of  $\lambda$  is the set of  $\lambda$  is the set of  $\lambda$  is the set of  $\lambda$  is the set of  $\lambda$  is the set of  $\lambda$  is the set of  $\lambda$  is the set of  $\lambda$  is the set of  $\lambda$  is the s  $\rho_{ij}^{(1)} = \rho_{ij}^{(2)}$ , all  $1 \le i \le j \le p$ <br>mple  $T^2$  (equality of correlations)  $(1)$   $(2)$   $(3)$   $(4)$  $\blacksquare$ i i  $\blacksquare$  $\left( \begin{array}{c} 1 \ 1 \ 1 \ 1 \end{array} \right)$  all  $1 \leq i \leq j \leq p$   $\mathcal{L} = \mathcal{L}$  . The contract of the contract of the contract of the contract of the contract of the contract of the contract of the contract of the contract of the contract of the contract of the contract of the contrac experience and the contract of the contract of the contract of the contract of the contract of the contract of **N** International contract the contract of the contract of the contract of the contract of the contract of the contract of the contract of the contract of the contract of the contract of the contract of the contract of the the contract of the contract of the contract of the contract of the contract of the contract of the contract of

 $T^2 = T^2 = (\overline{\mathbf{X}} - \overline{\mathbf{X}})' \{\hat{\mathbf{V}}[\overline{\mathbf{X}} - \overline{\mathbf{X}}]\}^{-1}(\overline{\mathbf{X}} - \overline{\mathbf{X}})$  puidence that two populations with  $\frac{1}{2}$   $\frac{1}{2}$   $\overline{Y} = \overline{Y}$  and considered that two completions with  $\overline{\phantom{a}}$  $\frac{1}{2}$ <sup>P</sup> where the contract of the contract of the contract of the contract of the contract of the contract of the contract of the contract of the contract of the contract of the contract of the contract of the contract of the cont and the contract of the contract of the contract of the contract of the contract of the contract of the contract of the contract of the contract of the contract of the contract of the contract of the contract of the contra and the contract of the contract of the contract of the contract of the contract of the contract of the contract of the contract of the contract of the contract of the contract of the contract of the contract of the contra the contract of the contract of the contract of the contract of the contract of the contract of the contract of the contract of the contract of the contract of the contract of the contract of the contract of the contract of 8

 $_{\tt{pooled}}$  = (1711,+1711<sub>2</sub>) $\bullet$   $_{\tt{pooled}}$   $\bullet$  exactly the same variances  $\sigma_{_{11}},\,...,\,\sigma_{_{\tt{pp}}}$  $\sim$   $\sim$ 

**Second Contract Contract Contract Contract Contract Contract Contract Contract Contract Contract Contract Contract Contract Contract Contract Contract Contract Contract Contract Contract Contract Contract Contract Contrac** 

 $T_{\text{pooled}}^2 = (n_1 n_2 / (n_1 + n_2))(\overline{\mathbf{x}_1} - \overline{\mathbf{x}_2})' \mathbf{S}_{\text{pooled}}^{-1}(\overline{\mathbf{x}_1} - \overline{\mathbf{x}_2})$   $\rho_{1,2}, \rho_{1,3}, ..., \rho_{n-1, n}$  $\frac{2}{\sqrt{2}}$  (pp  $\frac{1}{\sqrt{2}}$   $\frac{1}{\sqrt{2}}$   $\frac{1}{\sqrt{$  $\blacksquare$  $\overline{\phantom{a}}$ • exactly the same  $p(p - 1)$  correlations

Instead, you need to use the data to check<br>it

6

## Statistics 5401 Lecture 11 September 30, 2005

# $\begin{array}{rcl} \mathsf{time}\ \mathsf{H} : \ \mathsf{u} \quad = \ \mathsf{u} \end{array} \qquad \qquad \begin{array}{rcl} \mathsf{Two}\ \mathsf{sample}\ \mathsf{T}^{\mathsf{2}}\ \mathsf{compatible} \end{array}$

```
no il finanziato Debrese Fieber spektrus in the finanzial distribution of the state of the state of the state o
\textsf{When} \ \boldsymbol{\Sigma}\ \ \texttt{z} \ \ \texttt{\Sigma} \ \ \texttt{and}\ \ \textsf{n} \ \ \texttt{z} \ \ \textsf{n} \ .\log that \sum_{1} = \sum_{2} is the code of the state of the sead ("","til_05",quiet:T) #read JWC Read from file "TPl:Stat5401:Data:JWData5.txt"<br>hrens-Fisher nrohlem code varieties of irisdata[,1]
                                                    D \cap D P \cap D P \cap D \subset \mathbb{R} \subset \mathbb{R} irisdata[,1]
   >JI?UVVl=%<m= WXYK:>JM<L=NO OO
                                            \left[\mathbf{X}\right] \neq \sqrt{[\mathbf{X}\right] \cdot \mathbf{X}} Cmd> xbar2 <- tabs(versicolor,mean:T) # column vector
The pooled T<sup>2</sup> is not (f_{\circ}p/(f_{\circ}-p+1))F_{\circ f_{\circ}+p+1} and s_2 \leftarrow tabs(version, covar:T)and the contract of the contract of the contract of the contract of the contract of the contract of the contract of the contract of the contract of the contract of the contract of the contract of the contract of the contra
                                                           Q
Cmd> n2 <- nrows(versicolor) # n2 = 50
               (1/n) (1/n) (2\pi)^{n}= (1/n_1)S_1 + (1/n_2)S_2<br>
= (2/n)S_2 = \hat{V}<br>
\begin{array}{ccc} \text{Cmd} & \text{Cmd} & \text{Cmd} & \text{Vhat} & \text{C} & \text{Vhat} & \text{C} \end{array}<br>
= (2/n)S_2 = \hat{V}pooled    <sup>*</sup> pooled                 Cmd> se <- sqrt(diag(vhat)) # std errors sqrt(vhat[i,i])
             ^2 - (\overline{v} \overline{v})' (n^{-1}C, n^{-1}C) ^{-1} (\overline{v} \overline{v}) and print (diff, se)
                                                            \overline{X} - \overline{X} and \overline{Y} differences of means
    \overline{v} \sqrt{(2/n)} \overline{v} \overline{v} \overline{v} \overline{v} \overline{v} \overline{v} \overline{v} \overline{v} \overline{v} \overline{v} \overline{v} \overline{v} \overline{v} \overline{v} \overline{v} \overline{v} \overline{v} \overline{v} \overline{v} \overline{v} \overline{v} \overline{v} \overline{\longrightarrow Cmd> print(diff, se)
                                   \left( \frac{M}{N} \right)^{-1} \left( \frac{M}{N} - \frac{M}{N} \right) = \frac{M}{N} = \left( \frac{M}{N} \right)^{-2} = \left( \frac{M}{N} \right)^{-2} = \left( \frac{M}{N} \right)^{-2} = \left( \frac{M}{N} \right)^{-2} = \left( \frac{M}{N} \right)^{-2} = \left( \frac{M}{N} \right)^{-2} = \left( \frac{M}{N} \right)^{-2} = \left( \frac{M}{N} \right)^{-2} = \leftwill be approximately \chi^2, whether or \chi^2 to the contract of \chi^2 is the set of \chi^2 is the set of \chi^2 is the set of \chi^2 is the set of \chi^2 is the set of \chi^2 is the set of \chi^2 is the set of \chi^2 
                                                                      \frac{1}{2} , \frac{1}{2} , \frac{1}{2} , \frac{1}{2} , \frac{1}{2} , \frac{1}{2} , \frac{1}{2} , \frac{1}{2} , \frac{1}{2} , \frac{1}{2} , \frac{1}{2} , \frac{1}{2} , \frac{1}{2} , \frac{1}{2} , \frac{1}{2} , \frac{1}{2} , \frac{1}{2} , \frac{1}{2} , \frac{1whether or stats <- diff/se;print(tstats) #2-sample pooled t-stats<sup>2</sup> Whether or
                                   provides a reason to comd> twotailt(tstats,fe) # two-tail P-values
                                                                                 Cmd> setosa <- irisdata[varieties == 1,-1] # Group 1
                                                                                 Cmd> xbar1 <- tabs(setosa,mean:T) # column vector
                                                                                 Cmd> s1 <- tabs(setosa, covar:T) # 4 by 4 matrix
                                                                                 Cmd> n1 <- nrows(setsa) # n1 = 50Cmd> df1 <- n1 - 1; df2 <- n2 - 1# both 49
                                                                                 (1) -0.93 0.658 -2.798 -1.08
se: standard errors of differences
(1) 0.088395 0.069593 0.070849 0.03169
                                                                                 tt:<br>(1)-10.521 9.455 -39.493 -34.08
```
 $\blacksquare$  . The t-statistics here are classic pooled in the t-statistics here are classic pooled the constant of the state of a talent and the state of the state of the state of the state of the state of the he t-statistics here are classic pooled<br>"e samplo univariato t statistics" . The contract of the contract of the contract of the contract of the contract of the contract of the contract of the contract of the contract of the contract of the contract of the contract of the contract of the contrac  $\blacksquare$  . The contract of the contract of the contract of the contract of the contract of the contract of the contract of the contract of the contract of the contract of the contract of the contract of the contract of the  $\mathcal{L} = \{ \mathcal{L} \mid \mathcal{L} \in \mathcal{L} \}$  . The contract of the contract of the contract of the contract of the contract of the contract of the contract of the contract of the contract of the contract of the contract of the con  $\blacksquare$  . The contract of the contract of the contract of the contract of the contract of the contract of the contract of the contract of the contract of the contract of the contract of the contract of the contract of the  $\blacksquare$  . The contract of the contract of the contract of the contract of the contract of the contract of the contract of the contract of the contract of the contract of the contract of the contract of the contract of the the contract of the contract of the contract of the contract of the contract of ooled<br>、

8

all A constables because an inclusion of the constant of the constant of the constant of the constant of the constant of the constant of the constant of the constant of the constant of the constant of the constant of the c The groups differ very significantly on  $S_1$  and  $S_2$  are quite different --

Cmd> t2 <- diff'  $*$ <sup>\*</sup> solve(vhat)  $*$ <sup>\*</sup> diff; t2 (1,1) 2580.8 (1,1) 2580.8 Cmd>  $p \leftarrow \frac{ncols}{setosa}$  #  $p = 4$ Cmd>  $f_value \leftarrow (fe-p+1)*t2/(fe*p)$ Cmd>  $cumF(f\_value, p, fe-p+1, upper:T)$  # P-value  $(1,1)$  2.6649e-67

## This is the "white box" approach. by Bonferronized F-test hotell2val() allOWS a "black approach:  $\blacksquare$

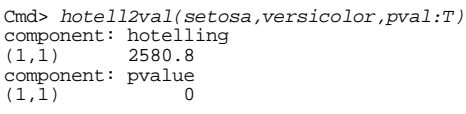

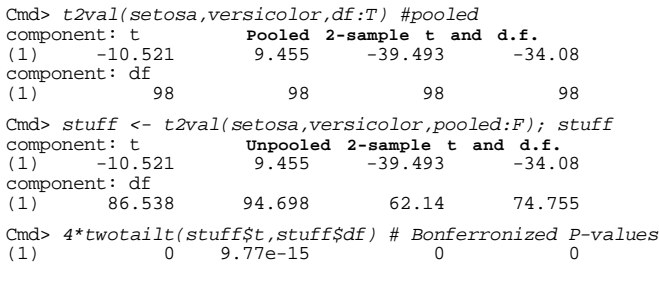

Statistics 5401 Lecture 11 September 30, 2005

 $\alpha$ 

Cmd> R1 <- cor(setosa); R2 <- cor(versicolor)

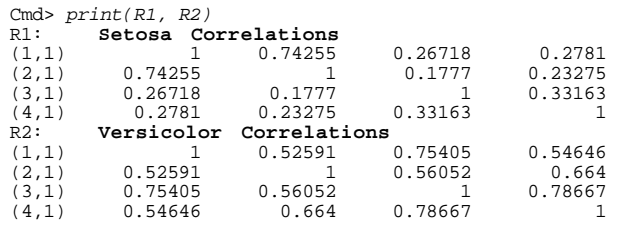

Here is a <u>graphical method</u> to compare  $\begin{array}{cc} \circ & \circ \\ \circ & \circ \circ \end{array} \qquad \qquad \times \qquad \qquad$ ⊥La a sun la Liana de Constantin (1999) e la constantin de la Constantin (1999) e la Constantin (1999) e la Co

<sup>R</sup> tisse tilsin til distanti ista niitaalaaf († 800). Annual 1900 († 1900) († 1900)  $\mathsf{L} \bullet \bullet \bullet \mathsf{L}$  . The contract of the contract of the contract of the contract of the contract of the contract of the contract of the contract of the contract of the contract of the contract of the contract of the co be fined four lines cubocal discussions of the second of the second control of the second control of the second tarika kan kan berang di sebagai kan berang di sebagai kan berang di sebagai kan berang di sebagai kan berang d и производите на селото на селото на селото на селото на селото на селото на селото на селото на селото на сел . The contract of the contract of the contract of the contract of the contract of the contract of the contract of the contract of the contract of the contract of the contract of the contract of the contract of the contrac 

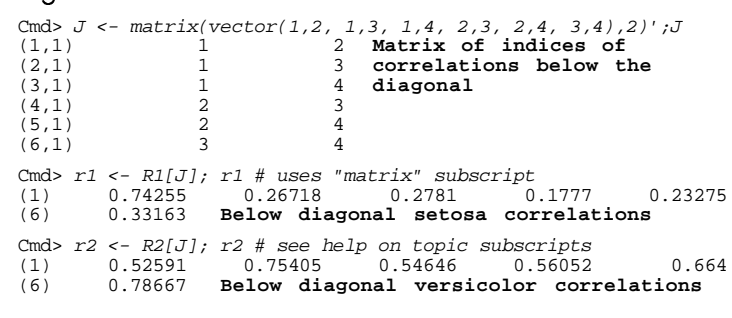

11

### fer very significantly on  $S_1$  and  $S_2$  are quite different so possibly the based on university  $S_1$  Statistics 5401 Lecture 11 September 30, 2005 the company's company's company's com-

### $\Sigma$ ,  $\approx$   $\Sigma$ .  $\Gamma$  left in the set of the set of the set of the set of the set of the set of the set of the set of the set of the set of the set of the set of the set of the set of the set of the set of the set of the set of the set of

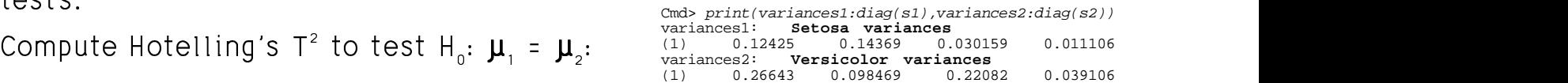

You could formally test the contract the contract of the contract of the contract of the contract of the contract of the contract of the contract of the contract of the contract of the contract of the contract of the contr The variances appear to be different. The variance of the different. & **这个人的人,我们也不能在这个人的人,我们也不能在这个人的人,我们也不能在这个人的人,我们也不能在这个人的人,我们也不能在这个人的人,我们也不能在这个人的人,** 的,我们也不会在这里,我们也不会在这里,我们也不会在这里,我们也不会在这里,我们也不会在这里,我们也不会在这里,我们也不会在这里,我们也不会在这里,我们也不会在  $\lambda_{\rm c}$ : O  $\lambda_{\rm c}$  = O  $\lambda_{\rm c}$  ,  $\lambda_{\rm c}$  = 1,  $\ldots$  4  $\left(1\right)$   $\left(2\right)$   $\left(3\right)$   $\left(4\right)$   $\left(5\right)$   $\left(6\right)$   $\left(7\right)$   $\left(8\right)$   $\left(7\right)$   $\left(7\right)$   $\left(7\right)$   $\left(7\right)$   $\left(7\right)$   $\left(7\right)$   $\left(7\right)$   $\left(7\right)$   $\left(7\right)$   $\left(7\right)$   $\left(7\right)$   $\left(7\right)$   $\left(7\right)$   $\left(7\right)$   $\mathbf{r}$  . The contract of the contract of the contract of the contract of the contract of the contract of the contract of the contract of the contract of the contract of the contract of the contract of the contract of th  $\blacksquare$  . The contract of the contract of the contract of the contract of the contract of the contract of the contract of the contract of the contract of the contract of the contract of the contract of the contract of the 

a "hlack hov" lawise tests (t tests seperted from - $L_{11}$ , Deefspeach = all  $\Gamma$ , Leale  $(\Gamma$  and  $(11)$  and  $(21)$  approximately <sup>(2)</sup>, j = 1, ... 4<br>
ed F-tests (F<sub>j</sub> = S<sub>jj</sub><sup>(1)</sup>/S<sub>jj</sub><sup>(2)</sup>) or<br>
tosts computed from z = %  $1 F- tests (F<sub>j</sub> = s<sub>jj</sub><sup>(1)</sup>/s<sub>jj</sub><sup>(2)</sup>) or$ F-tests (F<sub>j</sub> =  $S_{jj}^{(1)}/S_{jj}^{(2)}$ ) or sts  $(F_j = s_{jj}^{(1)}/s_{jj}^{(2)})$  or s (F<sub>j</sub> =  $s_{jj}^{(1)}/s_{jj}^{(2)}$ ) or \$ : -  $^{\prime}/$ s $^{(2)}$ ) or  $\mathbf{v}$  . The contract of the contract of the contract of the contract of the contract of the contract of the contract of the contract of the contract of the contract of the contract of the contract of the contract of th No. of the Contract of the Contract of the Contract of the Contract of the Contract of the Contract of the Contract of the Contract of the Contract of the Contract of the Contract of the Contract of the Contract of the Con  $\vert$ x  $\vert$  -  $\overline{\chi}$   $\vert$  , see for example. Ott and in the contract of the contract of the contract of the contract of the contract of the contract of the contract of ,我们就会在这里,我们就会在这里,我们就会在这里,我们就会在这里,我们就会在这里,我们就会在这里,我们就会在这里,我们就会在这里,我们就会在这里,我们就会在这里

```
Longnecker, Ed 5, p. 368).<br>cmd> z1 <- abs(setosa - xbar1')
 -\overline{x_j}, see for example, Ott and

-
	j%
```
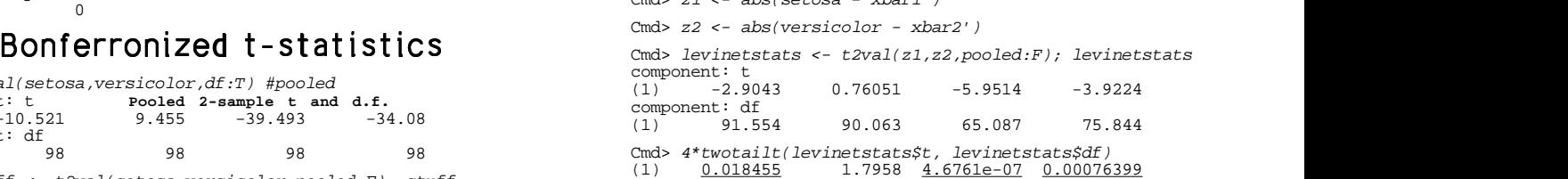

### These are Bonterronized approximate P-<br>values - Conclusion: the variances differ <sup>R</sup> kaas ora Doofsreami-si orireewisseks D \_\_\_\_\_  $\blacksquare$  . The set of  $\blacksquare$  ( --<br>er

10

## Statistics 5401 Lecture 11 September 30, 2005

### t to the control of the control of the control of the control of the control of the control of the control of t the state of the state of the state of the state of the state of the state of the state of the state of the state of the state of the state of the state of the state of the state of the state of the state of the state of t I a la bha dheann an chuidhean ann an chuid ann an Camara an Comara an Chuid an Chuid an Chuid an Chuid an Chuid an Chuid an Chuid an Chuid an Chuid an Chuid an Chuid an Chuid an Chuid an Chuid an Chuid an Chuid an Chuid a  $\blacksquare$  $\mathbf{r}$  and  $\mathbf{r}$  and  $\mathbf{r}$

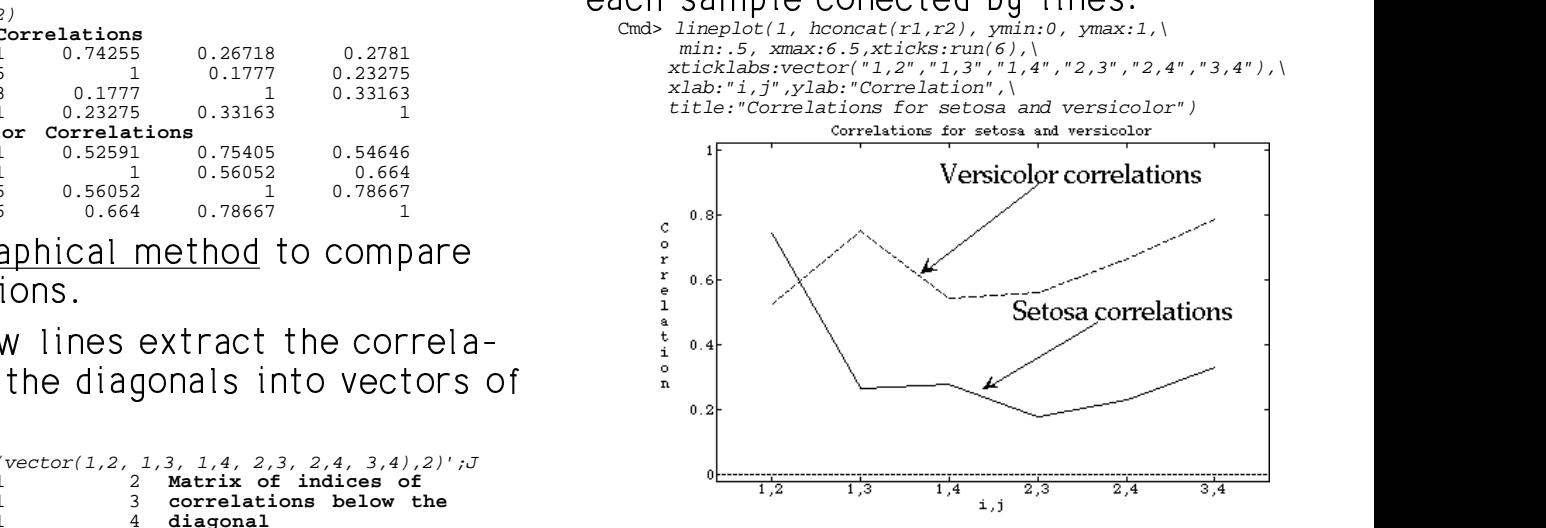

e e e e e la britana estado de la contrada de la contrada de la contrada de la contrada de la contrada de la c specification that composes and as usual and an It looks like most setosa correlations are<br>http://www.http://www.http://www.http://www.http://www.http://www.http://www.http  $\blacksquare$  . The contract of the contract of the contract of the contract of the contract of the contract of the contract of the contract of the contract of the contract of the contract of the contract of the contract of the **一个人的人,我们也不能在这个人的人,我们也不能在这个人的人,我们也不能在这个人的人,我们也不能在这个人的人,我们也不能在这个人的人,我们也不能在这个人的人,** -----the company of the company of the \_ \_ \_ \_ \_\_\_\_  $\blacksquare$ 

12

You can use Fisher's z-transform of the standid a simulation to evaluate the a expected to contradict the contradict of contradict the contradict of the contradict of the contradict of the contradict of the contradict of the contradict of the contradict of the contradict of the contradict of the cont  $\Box$  and  $\Box$  and  $\Box$  

H<sub>2</sub>:  $D_{1}^{(1)} = D_{1}^{(2)} = D_{11}$ , all  $i \leq j$ :i

Cmd> z1<-  $atanh(r1)$ ; z2<-  $atanh(r2)$  # Fisheer z-transforms Cmd> z <- (z1 - z2)/sqrt(1/(n1-3) + 1/(n2-3)); z (1) 1.8017 -3.4344 -1.5886 -2.2008 -2.7284 (6) -3.4805

Under H (and approximate multivariate  $\overline{a}$ ,  $\overline{a}$  and  $\overline{a}$  and  $\overline{a}$  and  $\overline{a}$ normality), each z $_{ij}$  = tanh  $r_{ij}$  is approx-  $\qquad \qquad \Sigma^{}_{_2}$  =  $\textsf{S}^{}_{_2}$  (H $_{_0}$  false) ( $\textsf{S}^{}_{_i}$  were the sar imately  $N(tanh^{-1}(\rho_{ii}), 1/(n_i-3)).$ 

Cmd> 6\*2\*cumnor(abs(z),upper:T) # Bonferronized P-values<br>(1) 0.42958 0.0035637 0.67291 0.16651 0.03818  $(6)$ 0.003003

e a constant de la constant de la constant de la constant de la constant de la constant de la constant de la c rested the contract of the contract of the contract of the contract of the contract of the contract of the con  $\mathcal{L}_{\text{max}}$  different in the Letter Letter in the  $\mathcal{L}_{\text{max}}$  of  $\mathcal{L}_{\text{max}}$  and  $\mathcal{L}_{\text{max}}$  is a set in &  $\blacksquare$  $\blacksquare$ 

 - \_ 2\*cumnor(abs(z),upper:T) values.

13

Statistics 5401 Lecture 11 September 30, 2005

 $\mathbf{\nabla}$  ,  $\mathbf{\nabla}$  might off oat the distribution of  $\mathbf{\nabla}$  are  $\mathbf{\nabla}$  are  $\mathbf{\nabla}$ ين حوز الماريجين وسما نجبن وحوم المساحلين والمستخدمات والمحمول المتواطن والمساحق والمناطق والمناطق - -<sup>P</sup> ; ;;< ; ;; <sup>=</sup> recommendation in the contract of the contract of the contract of the contract of the contract of the contract of the contract of the contract of the contract of the contract of the contract of the contract of the contract  $\frac{1}{2}$ . I generated M = 5000 pairs of Now the two ways to  $\mathbf{A} = \mathbf{A} \times \mathbf{A} \times \mathbf{A}$  $\mathcal{L}$ and computed M values of  $T^2$  with  $\Sigma_1 \neq \Sigma_2$ .

 $\mathbf{H}$  , and a set of the set of the set of the set of the set of the set of the set of the set of the set of the set of the set of the set of the set of the set of the set of the set of the set of the set of the set of small sample critical values for various<br> $\alpha$ 's when n = n = 50 (equal n)

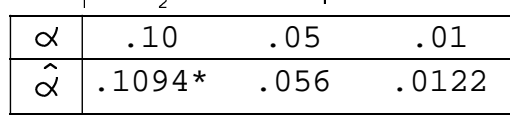

\* -  % 

The observed proportions  $\alpha$  of  $T^2$  and  $T^2$  are the conserved proportions of  $T^2$ sussailas tka amall aanala amitiaal kuuluu OSO WIIVIL 0. values are close to "advertised"  $\propto$  even than is  $\stackrel{\sim}{\alpha}$  when using the u

R ---P<:=

$$
E[\widehat{\mathsf{V}}_{\text{pooled}}[\overline{\mathbf{x}}_{1} - \overline{\mathbf{x}}_{2}]] = E[\widehat{\mathsf{V}}_{\text{unpooled}}[\overline{\mathbf{x}}_{1} - \overline{\mathbf{x}}_{2}]] = \mathsf{V}[\overline{\mathbf{x}}_{1} - \overline{\mathbf{x}}_{2}]
$$

15

Fisher's z-transform of the lid a simulation to evaluate the actual  $\overline{a}$  in  $\overline{a}$  in  $\overline{a}$  in  $\overline{a}$  in  $\overline{a}$  is the set of the set of the set of the set of the set of the set of the set of the set of the set of the set of the set of the set of the set of the set of the set ■ Production in the Community of the Community of the Community of the Community of the Community of the Community of the Community of the Community of the Community of the Community of  $=$   $\Omega_{11}$   $\Omega_{21}$   $=$   $\Omega_{31}$   $\Omega_{42}$   $=$   $\Omega_{22}$ <sup>P</sup> l ll<ml l <sup>l</sup> e actual<br>R

normality), each  $z_{ij}$  = tanh $^{-1}$  r<sub>ij</sub> is approx-<br>imately N(tanh $^{-1}$ (o ) 1/(n -3)) ti / ii vii vii vii vii 2, DOOTECI (j. 1900) – 2, vii U (j. 1900) – 2, vii U (j. 1900) – 2, vii U (j. 1900) – ^  $\sum_{2}$  =  $\mathbf{S}_{2}$  (H<sub>0</sub> false) ( $\mathbf{S}_{i}$  were the sample  $\left(\mathbf{O}_{i}\right)$ . 1/(n.-3)).  $\frac{1}{2}$  in the set of the contract of the contract of the contract of the contract of the contract of the contract of the contract of the contract of the contract of the contract of the contract of the contract of the c = tanh  $r_{ij}$  is approx-<br>) 1/(n -3))  $\blacksquare$  . The contract of the contract of the contract of the contract of the contract of the contract of the contract of the contract of the contract of the contract of the contract of the contract of the contract of the  $\sim$  2  $\sim$  3  $\sim$  0.000 pairs of samples with  $\Sigma$  = S  $\Sigma_z = S_z$  (H<sub>0</sub> false) (S<sub>i</sub> were the sample llanding a change of the company of the collection of the company of the company of the company of the company of the company of the company of the company of the company of the company of the company of the company of the newere, since you are coving them are this versicolor data). Here are the<br>simultaneously, you need to Bonferronize<br>bu K = E ce you are testing them all *Iris versicolor* data). Here are the<br>;lu, you need to Bonferronize  $\frac{1}{2}$   $\frac{1}{2}$   $\mathbf{C}$ r dood it wo,000 maoponaont panolon  $\mathbf{r}$  and  $\mathbf{r}$  and  $\mathbf{r}$  $\blacksquare$   $\blacksquare$   $\blacks$ lima de la contrada de la contrada de la contrada de la contrada de la contrada de la contrada de la contrada d  $U_1 = (49 S_1 + 49 S_2)/98$  (H, true)  $S$  and  $S$  **Service Contract Contract Contract Contract Contract Contract Contract Contract Contract Contract Contract Contract Contract Contract Contract Contract Contract Contract Contract Contract Contract Contract Contract Contra**  --

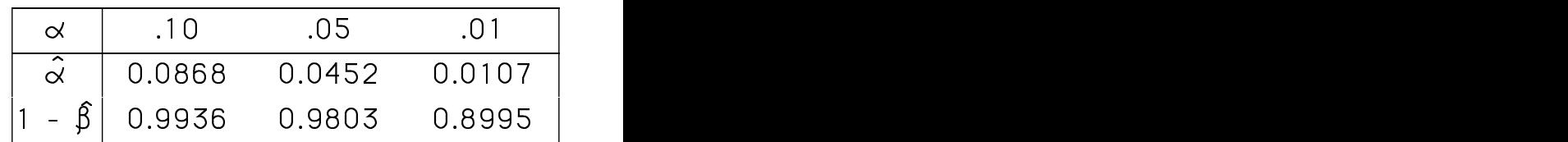

 , , 0 0 . . <sup>R</sup> <sup>8</sup> &^-- Q" %P" -OILE DOWER = 1 - 6 (DOWER) LIDE COMES from he  $\hat{\alpha}$  comes from the H<sub>0</sub> true simulation;<br>awer = 1 =  $\hat{\beta}$  (power) line comes from ^ المستقلة والتمس والمتناط المتناسبة  $\blacksquare$  . The contract of the contract of the contract of the contract of the contract of the contract of the contract of the contract of the contract of the contract of the contract of the contract of the contract of the \_\_\_\_\_\_ -----  $\blacksquare$  . The contract of the contract of the contract of the contract of the contract of the contract of the contract of the contract of the contract of the contract of the contract of the contract of the contract of the  $\overline{2}$ 

14

Statistics 5401 Lecture 11 September 30, 2005

exploited to a substitution of the simulation of the simulation of the state of the state of the state of the s  % % <sup>=</sup> : <sup>M</sup> <sup>=</sup> :  $\sim$  . The contract of the contract of the contract of the contract of the contract of the contract of the contract of the contract of the contract of the contract of the contract of the contract of the contract of the co  $\blacksquare$  $\mathcal{L} = \{ \mathcal{L} \}$  . The contract of the contract of the contract of the contract of the contract of the contract of the contract of the contract of the contract of the contract of the contract of the contract of the con the contract of the contract of the contract of the contract of the contract of the contract of the contract of  $\blacksquare$ ion with n<sub>1</sub> = 50

. The contract of the contract of the contract of the contract of  $\mathcal{C}$  , and  $\mathcal{C}$ . The set of  $\mathcal{L}$  is the set of  $\mathcal{L}$  is the set of  $\mathcal{L}$  is the set of  $\mathcal{L}$   $S_i$  i: 1.2  $\frac{1}{2}$  is  $\frac{1}{2}$  if  $\frac{1}{2}$  if  $\frac{1}{2}$  is  $\frac{1}{2}$  if  $\frac{1}{2}$  if  $\frac{1}{2}$  if  $\frac{1}{2}$  if  $\frac{1}{2}$  if  $\frac{1}{2}$  if  $\frac{1}{2}$  if  $\frac{1}{2}$  if  $\frac{1}{2}$  if  $\frac{1}{2}$  if  $\frac{1}{2}$  if  $\frac{1}{2}$  if  $T^2$  with  $\Sigma$   $\neq$   $\Sigma$ .  $\blacksquare$   $\blacksquare$   $\blacks$  $\mathbf{r}$  , and the set of  $\mathbf{r}$  , and  $\mathbf{r}$  , and  $\mathbf{r}$  , and  $\mathbf{r}$  , and  $\mathbf{r}$  , and  $\mathbf{r}$ Now the two ways to compute  $T^2$ , with  $U_{\text{max}} = (1/n + 1/n)$ S and with  $\hat{V}_{\text{max}} =$   $\Omega$  /s  $\Omega$  /s  $\sigma$  on  $\sigma$  different requires STUVYW WAS SERVED ON A 200 WHO WAS LODGED AT A 200 WHO WAS LODGED AT A 200 WHO WAS LODGED AT A 200 WHO WAS LODGED AT A 200 WHO WAS LODGED AT A 200 WHO WAS LODGED AT A 200 WHO WAS LODGED AT A 200 WHO WAS LODGED AT A 200 WHO  $\frac{1}{2}$  and  $\frac{1}{2}$  and  $\frac{1}{2}$  a

 $\frac{1}{2}$   $\frac{1}{2}$   $\blacksquare$ 

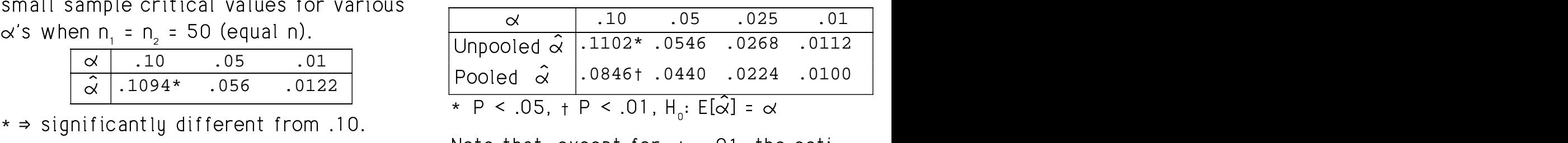

where that, except for  $\alpha = .01$ , the esti-<br>arued areaentiese,  $\hat{u}$  of  $\tau^2$ R=QQ   % - $\frac{1}{2}$  is than is  $\hat{\alpha}$  when using the unbiased  $\hat{V}$  $\epsilon$  are further from intended  $\alpha$  $\lambda$ laka khakeen arraa ka saan arraa arraa arraa arraa arraa arraa arraa arraa arraa arraa arraa arraa arraa arraa arraa arraa arraa arraa arraa arraa arraa arraa arraa arraa arraa arraa arraa arraa arraa arraa arraa arra  $\frac{1}{2}$  and  $\frac{1}{2}$  are  $\frac{1}{2}$  for  $\alpha = 0.01$ , the estis when using the biased  $\hat{V}_{pooled}$  in T $^{\circ}$  are further from intended  $\sim$ <sup>P</sup> <sup>=</sup> kaa walaa kka kissaad Muu istic  $\frac{1}{2}$  for  $\alpha = .01$ , the esti $f_{\text{max}}$  . Of the est.  $r \propto$  = .01, the esticontraction in the set of the set of the set of the set of the set of the set of the set of the set of the set of the set of the set of the set of the set of the set of the set of the set of the set of the set of the set o biased  $\hat{V}_{pooled}$  in  $\hat{\alpha}$ ] =  $\alpha$ <br>01, the esti-<br>biased  $\hat{V}_{\text{pooled}}$  in  $\mathcal{L}$  , and doct  $\hat{\mathsf{V}}_{\scriptscriptstyle\mathsf{pooled}}$  in <sup>U</sup> sti-<br><sub>pooled</sub> in<br>'''' where the contract of the contract of the contract of the contract of the contract of the contract of the contract of the contract of the contract of the contract of the contract of the contract of the contract of the cont i-<br><sub>ed</sub> in -<br>Yin graduate and the contract of the contract of the contract of the contract of the contract of 

16

September 30, 2005

**Statistics 5401** 

# Paired Hotelling's  $T^2$

In the two-sample situation there is no meaningful correspondence between any observation in sample 1 and any observation in sample 2. In the paired case there is a complete correspondence.

**Example**: Administer a battery of p tests to n subjects *before* a treatment and *after* a treatment. Suppose the outcome is represented by a vector **x** of scores. Data are of the form

$$
\begin{array}{cc}\n\overrightarrow{r} & \overrightarrow{r} & \overrightarrow{r} & \overrightarrow{r} & \overrightarrow{r} \\
\overrightarrow{X}_{11}, \overrightarrow{X}_{21}, \dots, \overrightarrow{X}_{n1} & \text{and } \overrightarrow{X}_{12}, \overrightarrow{X}_{22}, \dots, \overrightarrow{X}_{n2} \\
\text{pre-treatment} & \text{post-treatment}\n\end{array}
$$

The first subscript has the same meaning in both samples -- it identifies the subject. That is, there is a pairing of observations  $\mathbf{x}_{i} \neq \mathbf{x}_{i}$ , all i. The arrows above link paired vectors.

In a paired situation, you should always assume that  $\mathbf{x}_{ii}$  and  $\mathbf{x}_{ij}$  are *not* independent. A two sample test is not OK. That is, you must not ignore pairing. Put  $d_i = x_{i1} - x_{i2}$ , i = 1,..., n. That is, the

d's are the Pre-Post differences.

 $E[d_i] = \mu_a = \mu_1 - \mu_2$ The usual null hypothesis is  $H_{0}$ :  $\mu_{1}$  -  $\mu_{2}$  = 0, that is,  $H_0$ :  $\mu_a = 0$ . This is a now single sample (of  $d_i$ 's) problem. Hotelling's paired  $T^2$  is  $T^2 = \overline{\mathbf{d}'}(\hat{\mathbf{V}}[\overline{\mathbf{d}}])^{-1}\overline{\mathbf{d}} = \overline{\mathbf{d}'}((1/n)\mathbf{S}_d)^{-1}\overline{\mathbf{d}}$ , the 1-sample  $T^2$  based on  $\{d_i\}$ . Here,  $S_d = (1/(n-1))\sum_{1 \le i \le n} (d_i - \overline{d})(d_i - \overline{d})'.$ MacAnova: hotellval(x1 - x2, pval:T).

18

Lecture 11

September 30, 2005

## An alternative formulation for paired  $T^2$

Define the combined  $2p \times 1$  vector

$$
\mathbf{y} = \begin{bmatrix} \mathbf{x}_1 \\ \mathbf{x}_2 \end{bmatrix}
$$
, with sample  $\mathbf{y}_1$ , ...,  $\mathbf{y}_n$ 

- The first p elements  $y_1$ ,  $y_2$ , ...,  $y_n$  of **y** are the "before" scores
- The last p elements  $y_{p+1}$ ,  $y_{p+2}$ , ...,  $y_{2p}$  are the "after" scores.

Then

Statistics 5401

 $d = x_1 - x_2 = [I_1, -I_2]$   $y = C$   $y$ , where

$$
\mathbf{C} = [\mathbf{I}_{p}, -\mathbf{I}_{p}] = \begin{bmatrix} 1 & 0 & 0 & \dots & 0 & -1 & 0 & 0 & \dots & 0 \\ 0 & 1 & 0 & \dots & 0 & 0 & -1 & 0 & \dots & 0 \\ \dots & \dots & \dots & \dots & \dots & \dots & \dots & \dots \\ 0 & 0 & 0 & \dots & 1 & 0 & 0 & 0 & \dots & -1 \end{bmatrix}
$$

Statistics 5401

Lecture 11

17

For small n, assuming normality of the  $d_i$ 's,  $T^2$  is distributed (under H<sub>0</sub>) as

$$
T^{2} = (pf_{e}/(f_{e} - p + 1))F_{p, f-p+1}
$$
  
= (p(n - 1)/(n - p))F\_{p,n-p},

since  $f_a = n-1$  and  $f_a - p + 1 = n - p$ .

Reversing this, as usual, you get

$$
((f_e - p + 1) / (pf_e))T^2 = ((n-p) / (p(n-1))T^2 = F_{p,n-p}
$$

For both the large- and small-sample distributions,  $\{d_i\}_{i \leq i \leq n}$  must be a random sample, that is

- The d<sub>i</sub>'s must be mutually independent
- All  $d_i$ 's have the same distribution.

When the  $x_1$  and  $x_2$  consist of measurements or observations on individuals randomly selected from a population of individuals,  $\{d_i\}$  is a random sample.

- $C = [I_{n}, -I_{n}]$  is  $p \times 2p$
- Rows of C define plinear combinations measured on a case are compared.<br>d = u -u = x x i = 1, ..., p of this calinear combination of the use  $d = u - u = x - x$ ,  $i = 1$ , ..., p of  $u + i = e$ , is easy continuation of the use  $u_i - y_i - y_{i+p} - x_{i1} - x_{i2}$ ,  $i = 1, ..., p$  or it is a linear combination of the var-, y $_{\circ}$ , ..., y $_{\circ}$ , the variables in **y**.

 $\overline{a}$  is a local contract of the state of the contract of the contract of the contract of the contract of the contract of the contract of the contract of the contract of the contract of the contract of the contract of

ra a shekara ta 1969 a 1972 a 1972 a 1972 a 1972 a 1972 a 1972 a 1972 a 1972 a 1972 a 1972 a 1972 a 1972 a 197 

- $\overline{d}$  =  $C\overline{y}$  =  $[I_{n}$ ,  $-I_{n}]$   $\overline{y}$  =  $\overline{x}_{1}$   $\overline{x}_{2}$ , the analysis of repeated measure  $C' = \begin{bmatrix} 1 & -1 \end{bmatrix}$  S  $\begin{bmatrix} 1 & 1 \end{bmatrix}$ \_\_\_  $\mathbf{U}$
- $S_{\alpha} = CS_{\alpha} C' = [I_{\alpha} I_{\alpha}] S_{\alpha}$  | | у на против по селото на селото на селото на селото на селото на селото на селото на селото на селото на селото  $\begin{bmatrix} 1 & 1 \\ 1 & 1 \end{bmatrix}$  University of the contract of the contract of the contract of the contract of the contract of the contract of
- The estimated variance of  $\overline{d}$  is  $\overline{d}$  is  $\overline{d}$  and  $\overline{d}$  and  $\overline{d}$  and  $\overline{d}$  and  $\overline{d}$  and  $\overline{d}$  and  $\overline{d}$  and  $\overline{d}$  and  $\overline{d}$  and  $\overline{d}$  and  $\overline{d}$  and  $\overline{d}$  and  $\overline{d}$  and

 $\frac{1}{10}$   $\frac{1}{10}$  and the contract of the contract of the contract of the contract of the contract of the contract of the contract of the contract of the contract of the contract of the contract of the contract of the contract of the contra This is exactlu (1/n)S but comuted the community of the community of the community of the community of the community of the community of the community of the community of the community of the community of the community of  $\mathsf{C}^{\mathcal{L}}$ . from  $S_{\ldots}$ . and the contract of the contract of the contract of the contract of the contract of the contract of the contract of the contract of the contract of the contract of the contract of the contract of the contract of the contra

 $\textsf{C}$  = [I<sub>p</sub>, -I<sub>p</sub>] is p × 2p **d** is an **intra**-subject or within-subject s successions in base different in stables e a a cuna de a a a a a a a a a a a a a a a a a de not be a set of the control of the control of the control of the control of the control of the control of the c  $1 - \frac{5}{1}$ the contract of the contract of the contract of the contract of the contract of the contract of the contract of  $\blacksquare$  . The contract of the contract of the contract of the contract of the contract of the contract of the contract of the contract of the contract of the contract of the contract of the contract of the contract of the the contract of the contract of the contract of the contract of the contract of the contract of the contract of General Contract of the Contract of the Contract of the Contract of the Contract of the Contract of the Contract of where the contract of the contract of the contract of the contract of the contract of the contract of the contract of the contract of the contract of the contract of the contract of the contract of the contract of the cont

 $\blacksquare$  -  $\blacksquare$  -  $\blacksquare$  ,我们就是一个人的人,我们就是一个人的人,我们就是一个人的人,我们就是一个人的人,我们就是一个人的人,我们就是一个人的人,我们就是一个人的人,我们就是一个人的人 **一个人的**是,我们的人们就是一个人的人,我们就是一个人的人,我们就是一个人的人,我们就是一个人的人,我们就是一个人的人,我们就是一个人的人,我们就是一个人的人, ured on a case are compared.<br>a linear combination of the var-<br>s  $\mathbf{1} \cdot \mathbf{1}$  and  $\mathbf{1} \cdot \mathbf{1}$  and  $\mathbf{1} \cdot \mathbf{1}$  and  $\mathbf{1} \cdot \mathbf{1}$  and  $\mathbf{1} \cdot \mathbf{1}$  and  $\mathbf{1} \cdot \mathbf{1}$  and  $\mathbf{1} \cdot \mathbf{1}$ \_\_\_\_\_\_\_\_ .<br>Var

o C is p by 2p This is quite different from an *inter*-Van haann a lab abanb cobo af liacan. An hair a' cheann an cheangailte ann an cheangailte ann an 1970. Tha seo mbinations: which individuals. This idea is fundamental to  $\mathcal{S}$   $\mathcal{L}$   $\mathcal{P}$ .  $\mathcal{S}$  and  $\mathcal{S}$  dect comparison where comparisons  $\overline{C}$  =  $\overline{I}$ , -1  $\overline{u}$  =  $\overline{x}$ ,  $-\overline{x}$ , the analysis of repeated measures data. والمستوجب والمستقبل المستوعل الأكثر الأستوجب والمتعلق والمستقبل والمستقبل . . . . . the contract of the contract of the contract of the contract of the contract of the contract of the contract of kia idaa in fundamaankal ka where the contract of the contract of the contract of the contract of the contract of the contract of the contract of the contract of the contract of the contract of the contract of the contract of the contract of the cont \_ \_ \_ \_ \_\_\_\_ and the contract of the contract of the contract of to<br>a

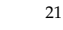

Statistics 5401 Lecture 11 September 30, 2005

# $\Lambda$  obert exemple with  $\overline{F}$  rie estess details and  $\overline{F}$

```
Cmd> getlabels(setosa,2) # labels for second dimentions
   (1) "SepLen"
(2) "SepWid"
   (3) "PetLen"
  (4) "PetWid"
  Cmd> x1 \leftarrow \text{setosa} , vector(1,3)] # lengths
  Cmd> x2 <- setosa[,vector(2,4)] # widths
  Cmd> hotellval(x1 - x2, pval:T)
  component: hotelling<br>(1,1) 4012.1
   (1,1) 4012.1
component: pvalue
  (1,1)\ge 1 - \ge 2 is the matrix of differences.
```
Cmd> c <- matrix(vector(1,-1,0,0, 0,0, 1, -1),4)';c<br>
(1,1) 1 -1 0 0<br>
(2,1) 0 0 1 -1 This is a different form of  $C$  because of  $\mathcal{L}$  . This is a different form of  $C$  because of the contract the contract the contracted of the contract of the contract of the contract of the contract of the contract of the contract of the contract of the contract of the contract of the contract of the contract of th where the contract of the contract of the contract of the contract of the contract of the contract of the contract of the contract of the contract of the contract of the contract of the contract of the contract of the cont  $\mathcal{L}$  ---Pwidths and petallengths with petal with the set of the set of the set of the set of the set of the set of the s  $\overline{\mathbf{Q}}$ ,我们就是一个人的人,我们就是一个人的人,我们就是一个人的人,我们就是一个人的人,我们就是一个人的人,我们就是一个人的人,我们就是一个人的人,我们就是一个人的人 widths. The null hypothesis says some- with the control of the control of the control of the control of the control of the control of the control of the control of the control of the control of the control of the control o  $\mathbf{r}$  - -- --<sup>P</sup> me – de la construction de la construction de la construction de la construction de la construction de la const<br>De la construction de la construction de la construction de la construction de la construction de la construct

Cmd> hotellval(setosa %\*% c',pval:T) # note the transpose on c component: hotelling<br>(1,1) 4012.1 Black box computed T<sup>^2</sup> component: pvalue  $(1,1)$ Cmd> s\_x <- tabs(setosa,covar:T); xbar <- tabs(setosa,mean:T) Cmd> vhat\_xbar <-  $s_x/n$ Cmd>  $(c$   $*$ \*  $xbar)$ '  $*$ \*  $s$  solve $(c$   $*$ \*  $xbar$   $xbar$   $*$   $*$   $c$ '  $*$   $*$   $*$   $\in$ (c %\*% xbar) (1,1) 4012.1 **White box computed T^2 is the same**

 $23$ 

 $22$ 

 $\mathcal{L}(\mathcal{L}(\mathcal{L}))$  . The contract of the contract of the contract of the contract of the contract of the contract of the contract of the contract of the contract of the contract of the contract of the contract of the co